## **TAD – Test Set-Up Photos**

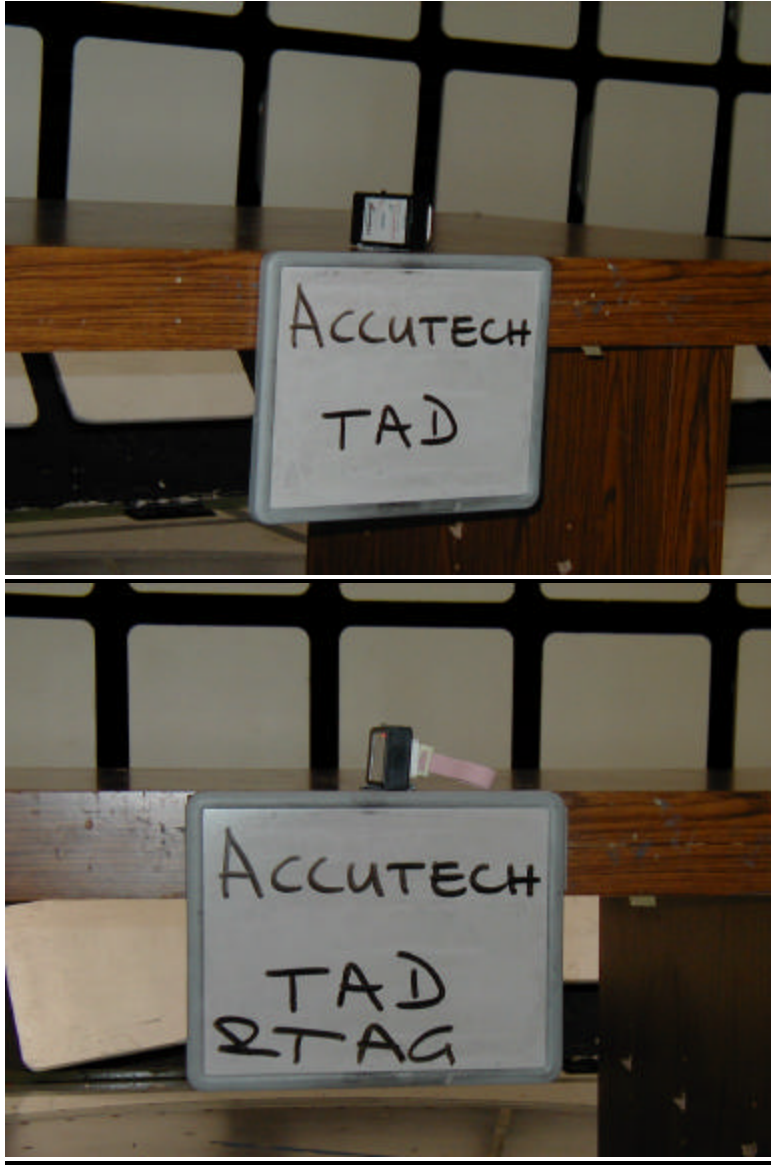

**Radiated Emissions**

## **TAD Tx Mode**

**Fig. 1**

**Radiated Emissions**

**TAD Rx Mode TAG TX Mode**

**Fig. 2**